# **I Bought A Single License of Read&Write, Equatio, And/or Fluency Tutor for Google, Now What?**

Last Modified on Thursday, 16-May-2024 20:56:30 BST

### **Who is going to use the product?**

If you will be using the product(s) yourself, follow the instructions under Let's Get Started below.

If you purchased the product(s) for someone else, you will need to give them the product code(s) found on the purchase confirmation page (for online webstore orders) or in the purchase confirmation email. They can then follow the Let's Get Started instructions below.

#### **Let's Get Started**

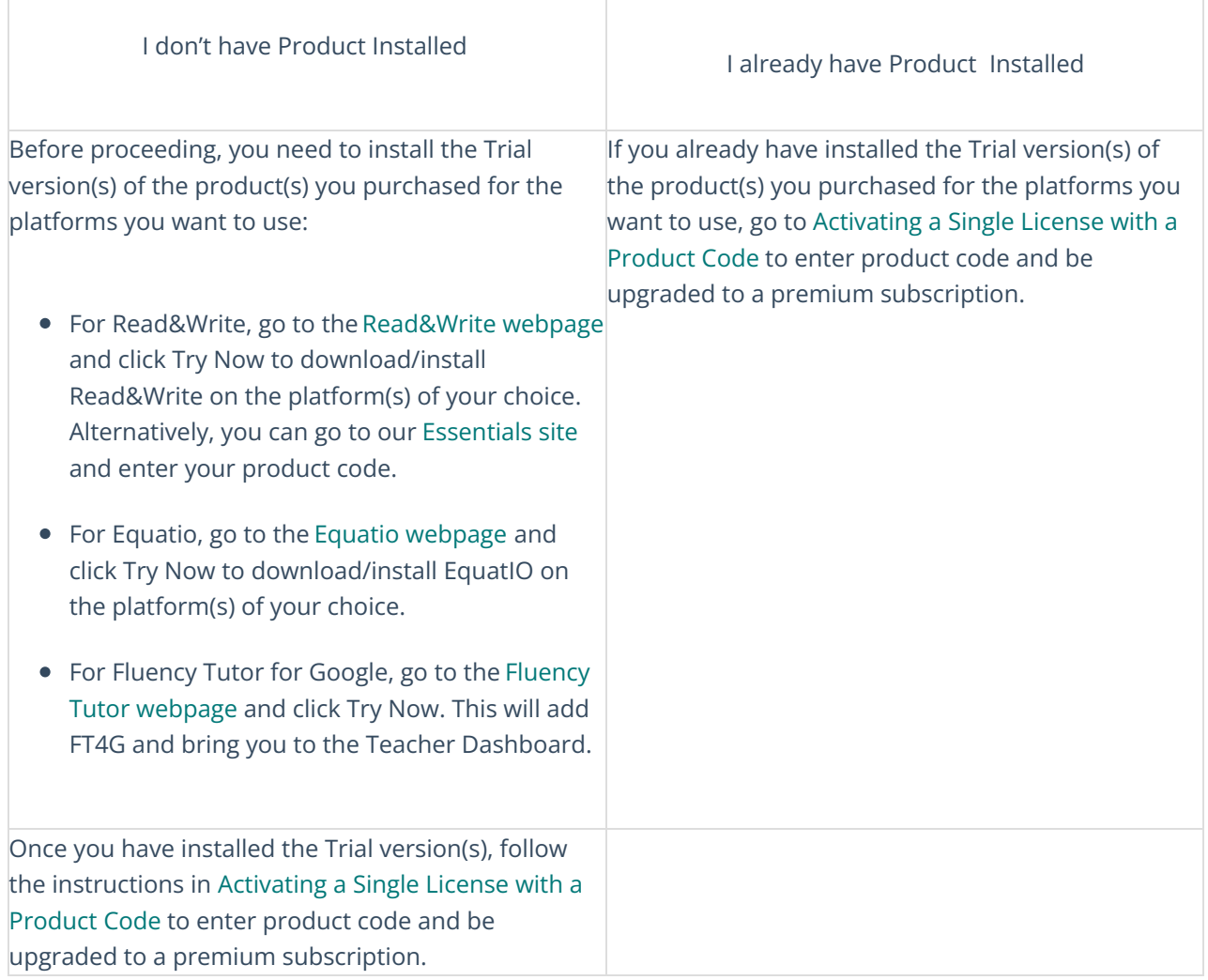

### **Premium features are on their way**

Please note that it can take up to 24 hours after purchasing and entering a product code for your premium subscription to be activated. So please sit tight if you don't have access to premium features right away. If

after 24 hours, you still don't see any changes, please Contact Us.

## **New to the products?**

If you're new to the product(s), check out our [introductory](https://www.youtube.com/user/TexthelpSystemsUS/playlists) videos!